# FEASIBILITY STUDY OF CONTINUOUS REAL-TIME SPATIAL INTERPOLATION OF PHENOMENA USING BUILT-IN FUNCTIONLITY OF A COMMERCIAL DATA STREAM MANAGEMENT SYSTEM

›

By Balaji Venkatesan

Project Advisor: Dr. Silvia Nittel An Abstract of the Project Presented in Partial Fulfillment of the Requirements for the Degree of Master of Science (in Spatial Information Science and Engineering)

#### May, 2013

Smartphones and tablets have made users crave for instant and latest updates. People extensively rely and use these modern devices to know their surroundings. They have a dual role to play: they get information and also can act as sensors, which can share data. This is made possible due to the integration of low-cost, microsensors like accelerometers, proximity sensors, GPS, ambient light sensors, compasses, etc. However, in the near future it is a possibility that environmental sensors like those measuring humidity, temperature, certain particulate matters, radiation levels, etc. might get deployed as well and then these sensors can act as mobile stations which can share and update phenomenon of their surroundings. However, such applicability means that spatial interpolation of the mass-measured phenomena must be done at near real time so that users can also be clients 'seeing' the entirety of the phenomenon in their vicinity.

Managing such mass data updates from mobile sensors requires novel data management technology that can keep up with processing this data onslaught, i.e. data stream management

i

systems. There are a few out-of-the-box data stream solution offered by industries today. Some prominent ones are Esper, IBM InfoSphere Streams, Microsoft StreamInsight, Oracle CEP, StreamBase, etc. However, not much work has been done to use a DSMS and test out with respect to real time spatial interpolation of continuous phenomena. The project explores whether this type of real-time spatial interpolation of a continuous phenomena based on large number of discrete sensor data streams can be accomplished by using the off-the-shelf functionalities available in commercial DSMS available today. The project also introduces the concept of spatial field data model, which provides a robust and an extensible framework to define fields and their behavior. Finally, a DSMS application was built and tested with simulated data from the Fukushima nuclear plant accident in Japan 2011. Experiments were conducted to test the performance and analyze the bottlenecks of using a commercial DSMS.

# **ACKNOWLEDGEMENT**

I would like to extend my sincere gratitude to all my friends, family and the Department of Spatial Information Science and Engineering for their kind support and guidance. Especially, I would like to thank my advisor Dr. Silvia Nittel for her guidance and support throughout the past two years. Without her valuable inputs this project would not have obtained its fruitful result. I shall also thank the members of the Geosensor Network Lab: Qinghan Liang and Mark A Plummer for their feedback during project meetings. A special thanks to Professor Sytze de Bruin and J.C. Whittier, for assisting with their expertise while developing the dataset for running experiments. I like to thank Professors Kate Beard and Harlan Onsurd for serving as my committee members and other professors who have impacted me in the past years.

I am grateful to my roommates Hengshan Li and Matthew Dube and other graduate students in the School for their support and encouragement. Last but not the least, I thank the Graduate School at the University of Maine and the Office of International Programs for their kind support.

# **TABLE OF CONTENTS**

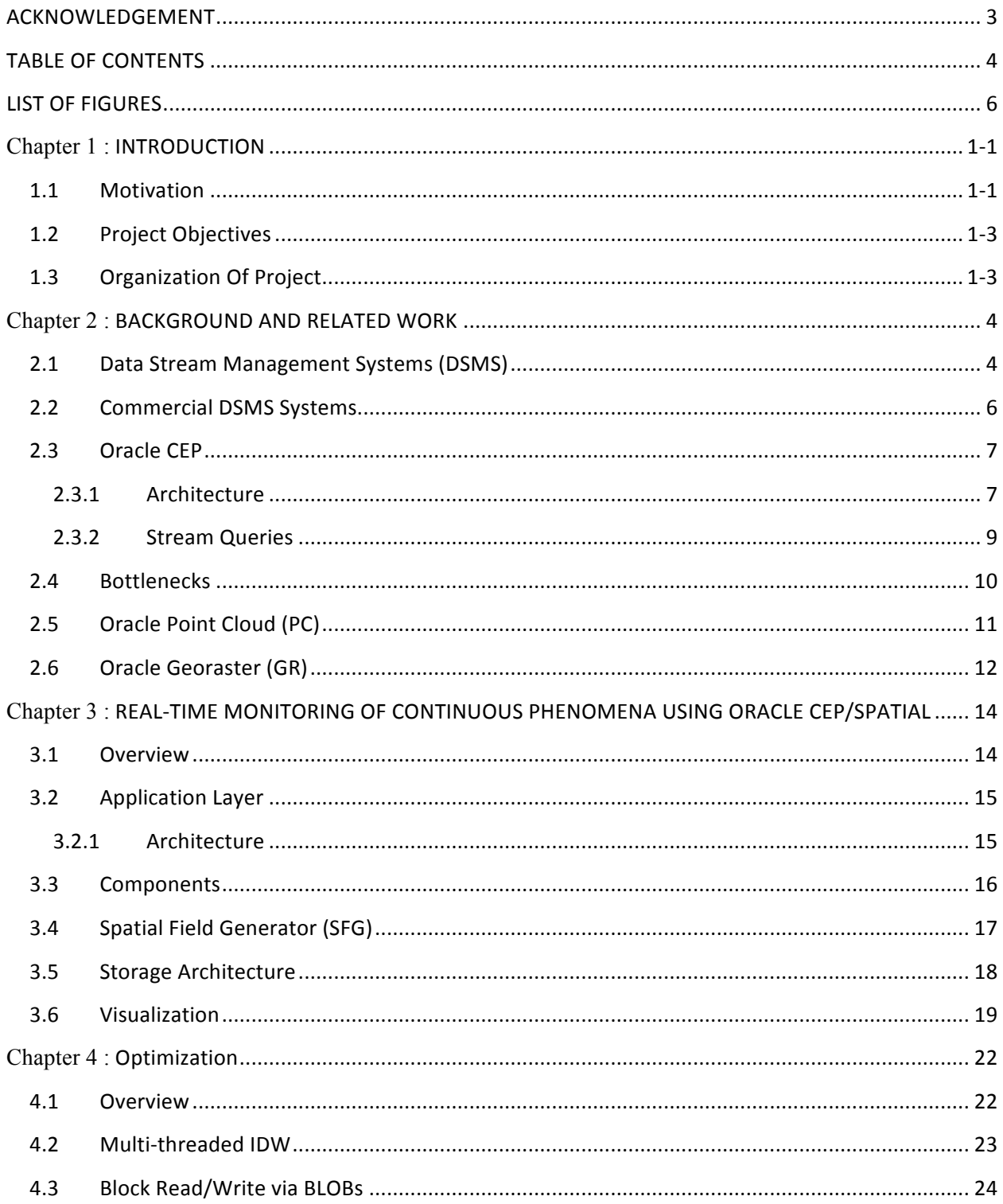

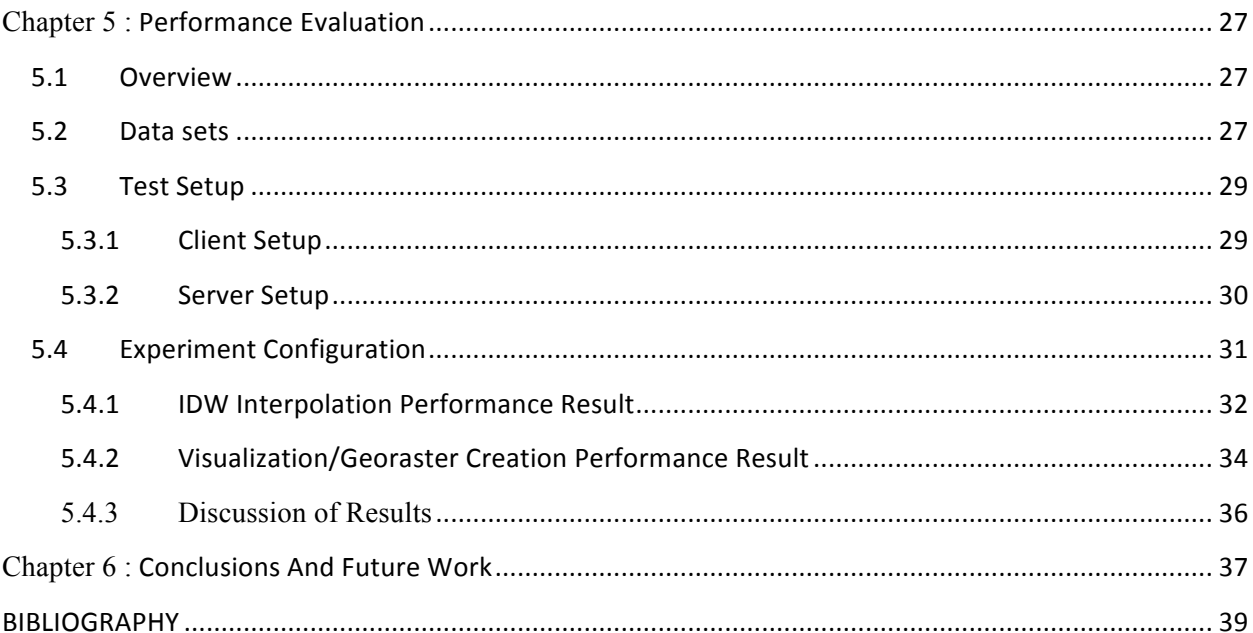

# **LIST OF FIGURES**

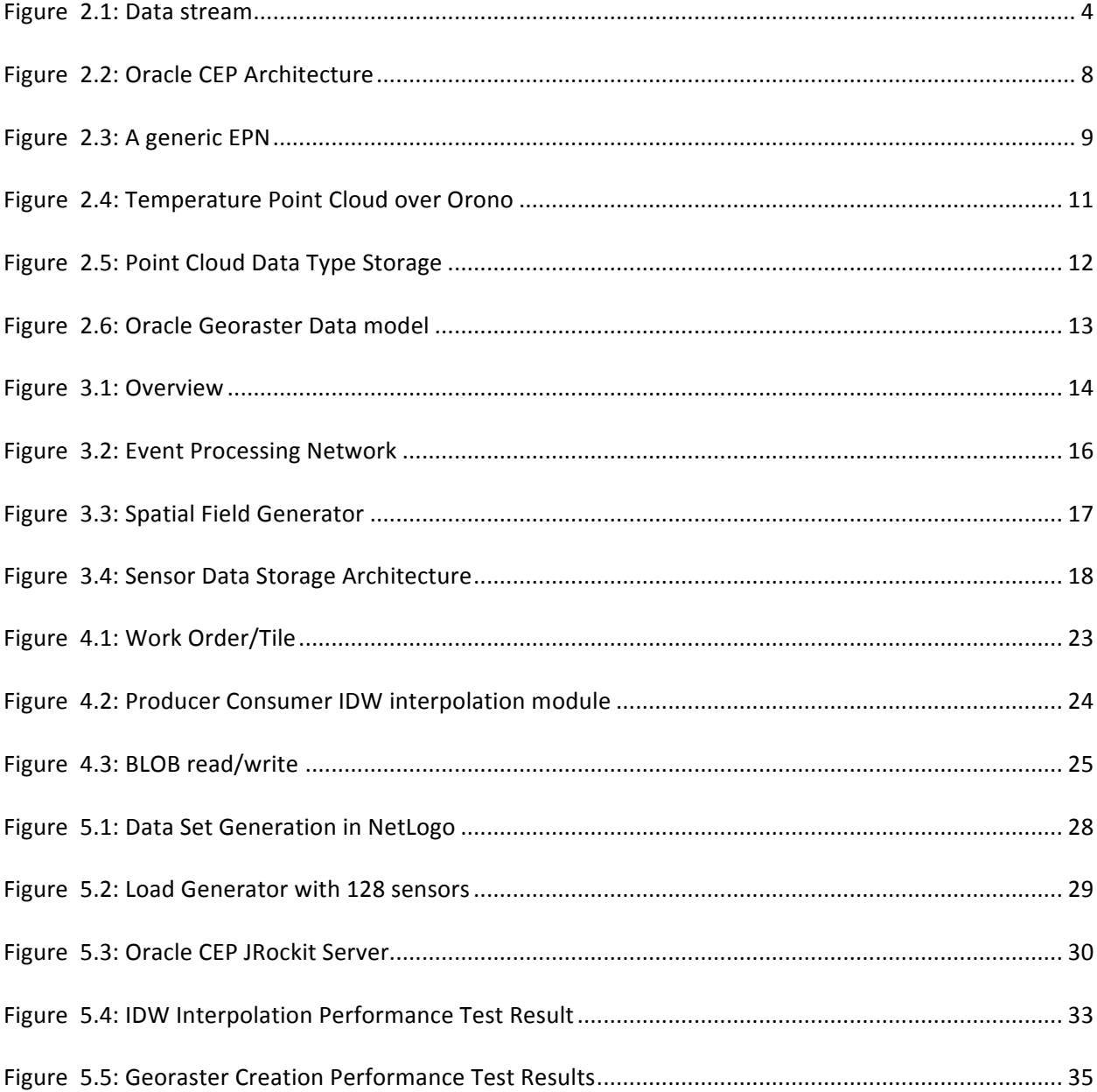

# Chapter 1 : **INTRODUCTION**

#### **1.1 Motivation**

The unprecedented developments in the micro-electromechanical systems (MEMS) [6] world are producing robust, inexpensive sensors ranging in size from a few microns to millimeters. Our mobile phones for instance carry a host of sensors like accelerometer, proximity, GPS, ambient light, compass etc. As Smartphones and tablets are becoming more and more sophisticated, it is only a matter of time when they will come shipped with other environmental sensors like those measuring temperature, noise, air quality, ozone, radiation level etc [7]. The reason why these handheld devices are favorites as sensors for measuring physical phenomena is because they have access to wireless networks and can accurately measure their location using GPS. Altogether, in the near future, common users can become mobile sensing stations and can perform participatory sharing [7] of their surroundings, which could help people to have a more precise understanding of their locality.

Imagine a person suffering from asthma and he/she would like to take an evening stroll in the park. All the other visitors who are currently in the park can continuously participate in streaming air quality data, which could enable the asthma affected person to make a better informed decision about when to take a stroll in a park or which route is safer. Since mobile sensor data stream provides point based physical quantity measurement of a specific geographic region, they provide discrete representation of the underlying phenomena. So, spatial interpolation of individual sensor data stream is necessary to generate continuous representation of a phenomenon. However, traditional Database Management Systems (DBMS) are not efficient enough to handle continuous data streams due to their architectural limitations and disk based access [9].

Over the past decade, a new generation of stream data processing systems called Data Stream Management Systems (DSMS) has been developed. The goal of such systems is to handle unbounded data and to return meaningful results on-the-fly. Additionally, DSMS queries are similar to SQL queries, however they specify a new interval based evaluation operator commonly referred to as a query window [10]. Also, these queries are often called continuous query as they can run indefinitely, and return query results at the end of each query window. Stock tickers, network security monitoring, intrusion detection, assembly lines etc are some of the areas for which DSMS are being used. However, most recently researchers have shifted focus towards using DSMS to monitor and detect continuous phenomena [11]. For example, the stream query "spatially interpolate all pollen grain sensor data streams in sensor data streams where sensor=pollen grain and observation region="orono" with window=5min, slide=30s" will observe the distribution of pollen grain phenomena over Orono for the past 5 min every after 30 second interval. For the above query, the DSMS should aggregate and interpolate sensor data for the past 5 min both spatially and temporally for every 30 seconds. This requires near real time spatio-temporal interpolation of the raw discrete sensor data streams and the whole execution time should be less than 30 seconds. Network latency issues are not considered here for simplicity. This demands, a near real time spatial interpolation of sensed data.

# **1.2 Project Objectives**

The *main objective of this work is to evaluate and explore whether this type of real-time spatial interpolation of a continuous phenomena based on large number of discrete sensor data streams can be accomplished by using mostly off-the-shelf functionalities available in commercial DSMS.*  The project investigates the following questions:

- Q1: Is it feasible to build a real time spatial interpolation application using commercially available DSMS?
- Q2: How scalable is such a system (i.e. how many sensor data streams can be interpolated into a single continuous phenomenon in near real-time)?
- Q3: Which are the bottlenecks of such a system?

For the project, Oracle Complex Event Processing (CEP) and Oracle Spatial were used to implement the investigated DSMS application. Several improvements were made to the real-time interpolation application architecture to improve performance. Performance experiments were conducted using a simulated dataset generated from Netlogo, which used nuclear radiation incident data from Fukushima Daiichi as the underlying phenomena.

# **1.3 Organization of this Project**

The remainder of this project is organized as follows: Chapter 2 reviews background and related work. Chapter 3 presents our implementation approach. Chapter 4 highlights the improvements made to the existing DSMS application architecture to enhance performance. Chapter 5 discusses experimental design and test results. Finally, Chapter 6 concludes project achievements and discusses future direction of work.

# Chapter 2 : **BACKGROUND AND RELATED WORK**

# **2.1 Data Stream Management Systems (DSMS)**

A Data Stream Management System [13] is a software system designed to manage continuous data streams as found in financial application, and real-time traffic, emergency or intrusion monitoring applications. Data streams are considered continuous because the amount of data arriving at a particular time is unbounded or cannot be pre-determined. Common sources of these data are readings generated from sensors that measure physical properties of their surroundings like temperature, pressure, noise, air quality, radiation etc. Other sources include process that need constant monitoring like the share price data from stock markets, data packets from network for detecting threats and so on. An important property of these data sources is that they are push-based. They sense and keep transmitting sensed value to their destination at a specific rate. Additionally, these sensors can timestamp the data before sending, or in some cases, DSMS timestamps tuples upon arrival. A generic sensor data packet can be visualized as a tuple or a record which can contain attributes like <sensor id, sensor type, timestamp, location, value measured>.

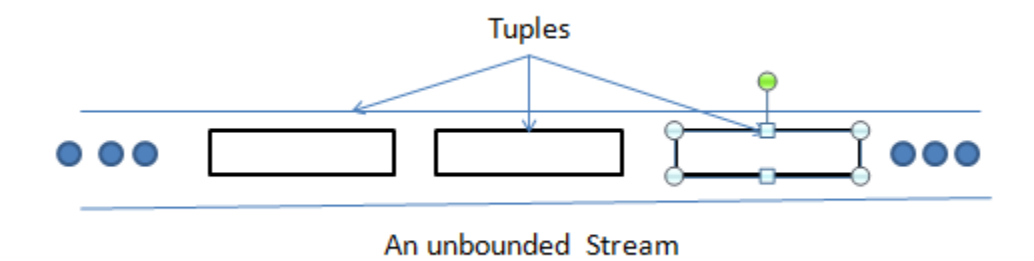

**Figure 2.1: Data stream**

In traditional DBMS, queries are evaluated by pulling data from disk. However, in DSMS this is reversed: here queries get evaluated based on data pushed by data sources [14]. Moreover, traditional queries are executed one time, whereas queries running in DSMS are continuously reevaluated and often run indefinitely on the arriving data. This reversal of roles for data and query meant that new strategies have to developed to handle new challenges:

- *Continuous Query Model*: Traditional DBMS queries operate on a finite data set (i.e. a relation) and assume a set-based semantics on data, i.e. they don't have to consider the order of data. However, continuous queries operate indefinitely on an unbounded data set and take order of data into consideration using additional specification for query evaluation intervals also called query windows [10].
- *Low Latency*: Data from streams generally are critical for answering real time queries, so their significance is short-lived. For instance, pollen grain distribution over a park will keep on changing with time, due to wind influence. So, latest data from a sensor stream is more important than past data here. Past data could be used for prediction and performing other statistical inferences. Nevertheless, stream data processing must be done at near real time with very low latency to leverage real time data.
- *Variable data rate*: The data arrival rate for stream based application could be from few hundreds to millions updates per second. Additionally, the data could be busty in nature due to fluctuations in the sensor update rates or due to transmission delays. Irrespective of the bottlenecks, DSMS must be robust and high performance oriented.

### **2.2 Commercial DSMS Systems**

Today, research in DSMS has resulted in several commercial DSMS, among them are open source Esper [1], IBM InfoSphere Streams [2], Microsoft StreamInsight [3], StreamBase [5] and Oracle CEP [4] as major ones.

Esper [1] stands for event stream processing and correlation. It is a real time data stream processing solution from EsperTech Inc. Released in July 2006, it is available in three variations - Esper Enterprise Edition, Esper and EsperHA. It is mainly written in Java and can be embedded into any java process. A open source version is also available.

In IBM InfoSphere Streams, applications are built by developing graphical data flow graphs. A data flow graph serves as an overview of the entire system, which consists of set of nodes which are distributed in no-sharing clusters and interconnected by streams [2]. There are several operators defined to perform data stream analytics. Each node consists of Processing Elements(PE) which serves as a container for operators.

Microsoft StreamInsight [3] is a platform to develop and deploy complex event based application using.Net framework. The product is included with SQL Server 2008 R2. The queries are written in LINQ (Language Integrated Query). LINQ enables specifying query constructs as strong typed classes thereby eliminating the need to learn query syntax for different databases. However, StreamInsight uses an adapter model for the input and output of data [17]. This means that one can build generic components, which could be reused in different applications.

StreamBase LiveView [5] is a push-based real time analytics solution that consumes data from streaming real time data sources. It uses Dynamic Stream Compiler technology, which compiles

multiple queries into one efficient execution query. Queries are written in StreamSQL, which is an extension of the standard SQL model. Applications can be developed in Java, C++ and Python and offers a range of adapters, which could be used to connect to files, databases, visualization and statistical tools.

Oracle Complex Event Processing (CEP) [4] is an event driven architecture for handling stream data. Users can create application by designing an Event Processing Network (EPN) whose nodes represents event sources, sinks, processors and stream channels. Processors are components capable of processing events by defining queries in Continuous Query Language (CQL). CQL is an extension of standard SQL with additional constructs to support stream processing.

Therefore, most commercial applications offer almost similar benefits of lower latency, high scalability, higher throughput, and better performance. The choice of selecting one application over another depends upon business model, license, cost effectiveness and ease of implementation. However, Oracle CEP was chosen to implement and run experiments for this project simply due to easy of development and familiarity of the programming language used as well as the spatial functionality available with the Oracle product family

### **2.3 Oracle CEP**

#### **2.3.1 Architecture**

The heart of the Oracle Complex Event Processing architecture is the CEP server. The CEP server provides a run time environment to deploy DSMS application. It also provides adapters to interface with other external application via HTTP, Java Messaging Service, and ODBC protocols. Oracle CEP provides rich libraries, which define components that could be used to build DSMS application using a development IDE like Eclipse.

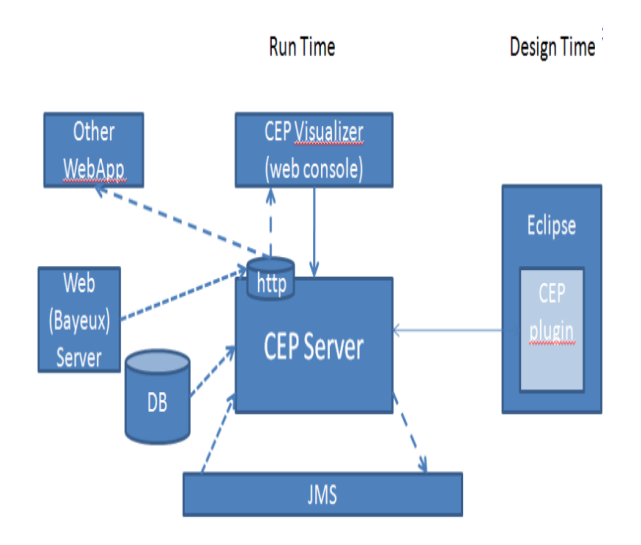

**Figure 2.2: Oracle CEP Architecture** 

Applications are built by modeling data flow streams in a graphical interface called Event Processing Network (EPN) as shown in Figure 2.3. Some important stream processing components available to build an EPN are:

- *Adapters* Converts incoming raw data stream packets into a normalized tuple/event that can be queried. They directly interface to inbound/outbound stream, sources and sinks. They are data transformation component that connects to an external application or sensors.
- *Channels* Act like streams through which tuple/event data travels.
- *Processors* Continuous queries are managed and run inside a processor component. These are sites for continuous query execution and management.
- *Beans* Beans are basically classes with different roles like client, event etc. A client bean class can listen to events/tuples generated from query execution. An event bean class can

be used to normalize raw sensor data to an event type object. Adapters use event bean for normalization of raw sensor data.

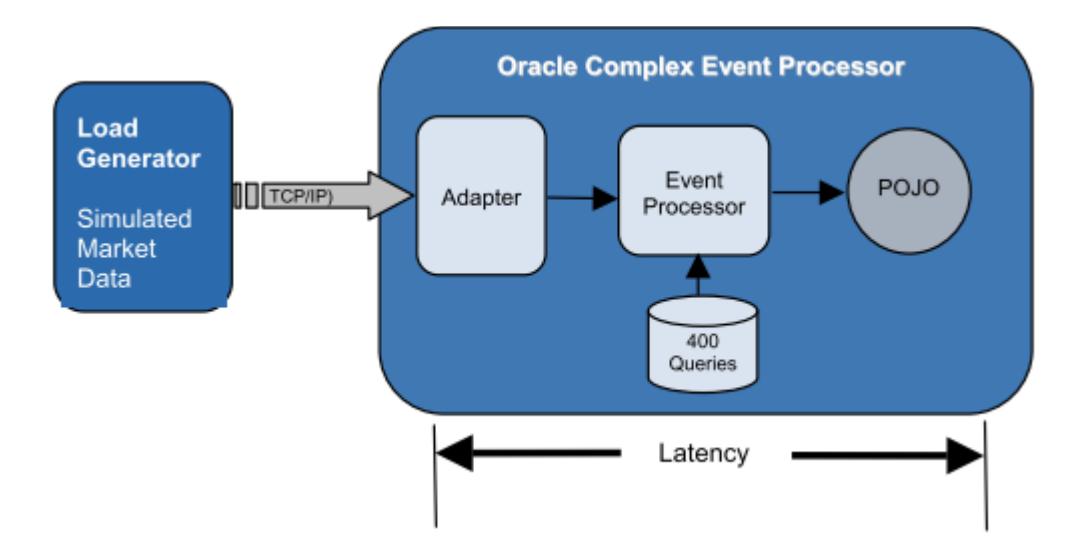

**Figure 2.3: A generic EPN** 

#### **2.3.2 Stream Queries**

Stream Queries are defined using Continuous Query Language (CQL) that run inside a PE, as shown in the Figure 2.3. CQL is a stream query language that is built by extending the standard Structured Query Language (SQL) library. Therefore, both syntax and semantics of defining a query remains intact. However, new operators are defined to support stream processing like STREAM, RELATION, NOW, RANGE, PARTITION, JOIN, SLIDE, WINDOW, UNBOUNDED, ISTREAM, DSTREAM, RSTREAM etc [19].

A STREAM is a sequence of time stamped tuples. It has no bounds. A RELATION is a bag of tuples at a particular instance of time. RELATION is the same concept as a traditional table and hence supports execution of all traditional query operators. NOW represents current time. WINDOW represents a query interval which could be time or value based. RANGE is used to define time based window length. SLIDE is used to define continuous window query interval. For example, a slide of 5 seconds defined for a query window will execute the query every after every 5 seconds.

For example a query, *ISTREAM( select max(temperature) from temperature sensor stream where window(range 5min,slide 1min) )* will produce an output stream with maximum temperature value for the past 5 minutes after every 1 minute interval.

### **2.4 Bottlenecks**

Oracle CEP, like other commercial DSMS described before, lacks an in-built solution to handle spatial data. Most commercial systems provide adapters to external DBMS that provides a rich spatial data model [3]. So, DSMS uses database drivers to establish connection to store, manage and query spatial data. Oracle CEP uses JDBC drivers to use Oracle Spatial for spatial data management.

Stream queries monitoring environmental data are rich in spatial data. An end user will normally be interested in a phenomenon surrounding his/her location. So, stream query language must provide constructs to define spatial queries. Consider a query from our motivation scenario: "*spatially interpolate all pollen grain sensor data streams in sensor data streams where sensor=pollen grain and observation region="orono" with window=5min, slide=30s*". The following query has to filter stream data based on its extent information (orono) and also interpolate all the valid tuples to produce a continuous representation of phenomena as output. Therefore, DSMS can use traditional DBMS to leverage spatial operations such as indexing, interpolation and querying of spatial data. DSMS stores data in memory, whereas DBMS stores data on disk. This is a big limitation because memory-based significantly access is faster than disk-based. To improve read performance, DBMS offers options like caching, temporary table and in-memory database. However, most options currently do not support spatial data, and precaching of spatial tables although improves read performance, but requires a disk access upon update.

# **2.5 Oracle Point Cloud (PC)**

Oracle Point Cloud (SDO\_PC) data type is generally used to store, manage and query multidimensional point data inside Oracle Spatial. It can store up to  $4x10^{18}$  points in a single point cloud object. Imagine the Figure 2.4 shows the temperature phenomenon over Orono. Here individual pixels can be considered as three-dimensional points with latitude, longitude, and temperature attributes. These points collectively are stored inside a point cloud object, which has the extent of Orono.

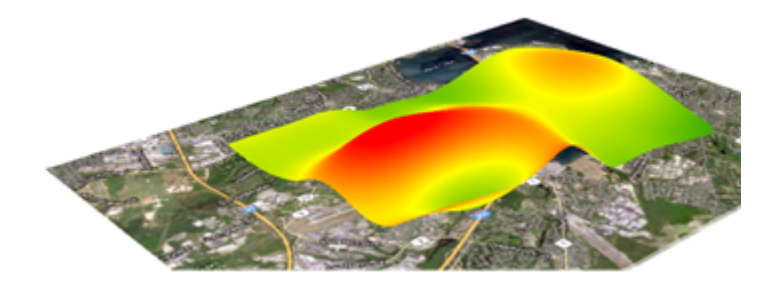

**Figure 2.4: Temperature Point Cloud over Orono** 

PC data is stored in two tables [20] - one that contains the logical representation of the point cloud object and the other contains the individual data blocks of spatially indexed BLOB data, which stores point data in raw format as shown in Figure 2.5.

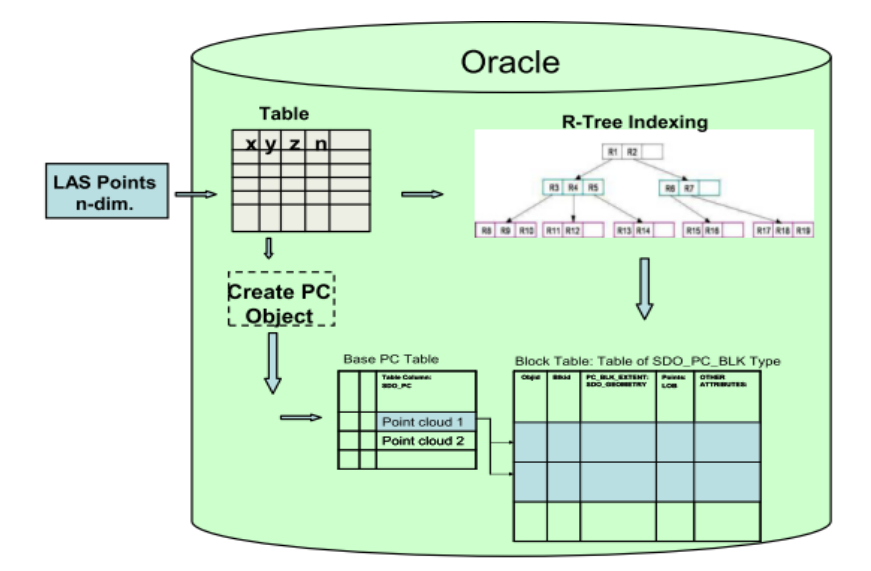

**Figure 2.5: Point Cloud Data Type Storage** 

The raw data of PC objects are spatially indexed. By default Oracle uses R-Tree indexing for spatial data. Spatial operations like SDO\_INTERACT, SDO\_NN, SDO\_FILTER, CLIP\_PC can be used on PC. SDO\_INTERACT tests whether two features intersect each other. SDO\_NN operator returns the nearest neighbor given a distance. SDO\_FILTER operator can be used to find all the points inside a point cloud, which satisfies a given condition. Finally, SDO\_CLIP operator extracts a subset of a point cloud given an intersecting extent.

### **2.6 Oracle Georaster (GR)**

Oracle Georaster (GR) [21] is an Oracle component that enables storing, indexing, querying, analyzing and visualizing gridded or raster data. The GR objects can be geo-referenced and can be used to find a cell in an image corresponding to a location on earth or vice-versa. Oracle provides both Java and the SQL API to manage GR data. Also, it provides tools to export and visualize GR data in various image formats such as GeoTIFF, DEM, JPEG, BMP . GR data is stored as two tables - one containing a logical representation of GR objects (schema) and the

other containing the spatially indexed data as BLOBS partitioned into several blocks as shown in Figure 2.6.

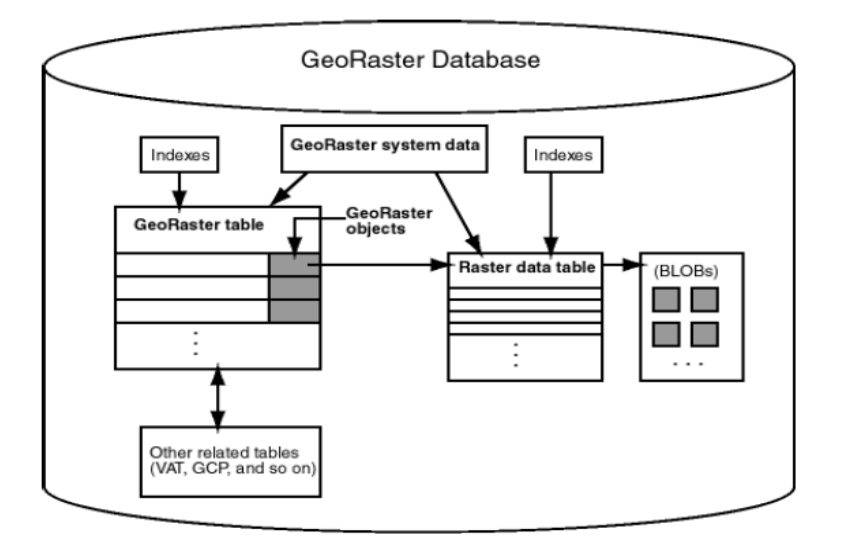

#### Figure 2.6: Oracle Georaster Data model

Each GR contains two coordinate systems: the *cell coordinate system* –it is used to describe cells in raster matrix, and the *model coordinate system* also called ground coordinate system- it is used to describe points on earth. GR have multi-layer or multi-band concept where each layer can be a raster with a different timestamp. Such a GR is called time series multilayer image. Also, Oracle provides a rich set of libraries with functions to manipulate, create, query, and export GR objects.

# Chapter 3 : **REAL-TIME MONITORING OF CONTINUOUS PHENOMENA USING ORACLE CEP/SPATIAL**

## **3.1 Overview**

Figure 3.1 gives an overview of the implemented real-time phenomenon monitoring DSMS application implemented in Oracle CEP. There are three layers - the data layer (bottom), the application layer (middle), and the client layer (top most). The data layer consists of mobile sensors, which continuously sense and transmit data over a wireless medium.

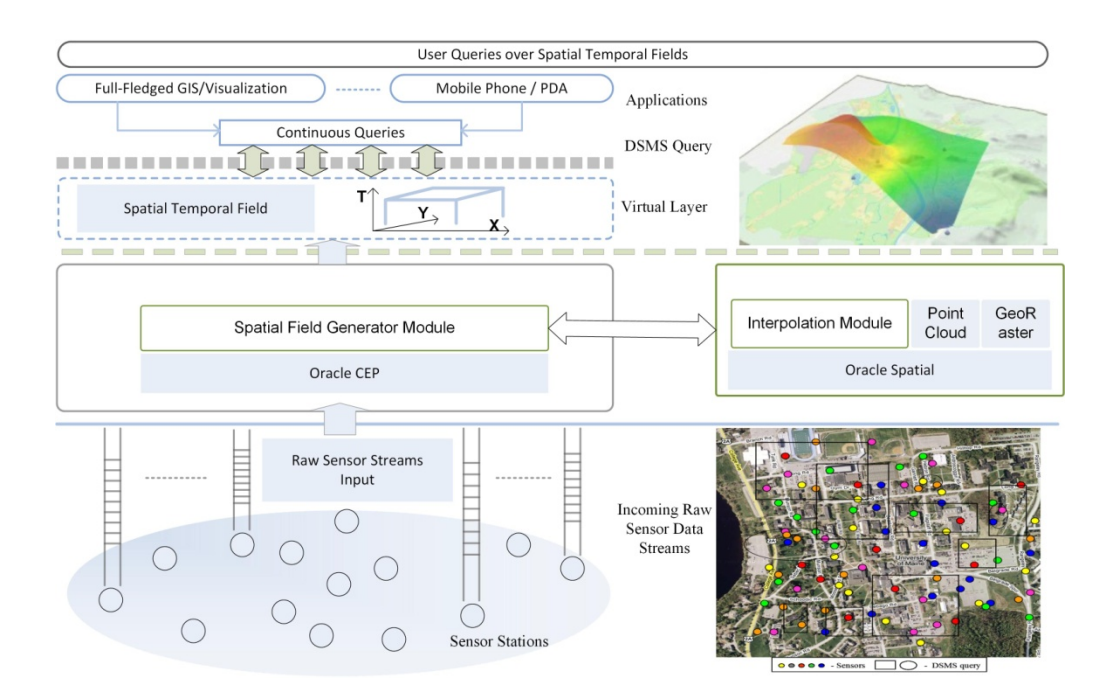

**Figure 3.1: Overview** 

. The Application layer is the heart of the DSMS, which operates on the raw sensor data stream and converts them into meaningful results for end users. The application layer was implemented the following way: a) it uses in-built components from both Oracle CEP and Oracle Spatial, and

b) two new components, i.e. the Spatial Field Generator Module and the Interpolation Module, were implemented. In this project, we abstract continuous phenomena as Spatial Fields, thus, the Spatial Field Generator maps raw sensor data streams to Spatial Fields. The spatial field object provides an abstract/logical representation of a physical field. Users or end application can use libraries or functions defined for spatial field object to visualize, query, and manipulate field data. Therefore, users only interact with the spatial field object for their submitted queries. In the project, additionally the Interpolation component was implemented which 'exports' a spatial field as a raster image. The Spatial Field Generator Module is deployed on Oracle CEP, whereas the Interpolation Module is installed on Oracle Spatial.

# **3.2 Application Layer**

#### **3.2.1 Architecture**

An Oracle CEP application is built by constructing a data stream query network called EPN (Event Processing Networks), which consists of different components like Adapters, Channels, Processors, Beans and Event Beans as discussed in the previous chapter. Each component operates in a non-blocking fashion by pulling, processing, and pushing tuples from an inbound stream into an outbound stream. Streams are basically implemented as a queue, which holds tuples. All the components simultaneously produce and consume tuples. A continuous query executes a process element component, which validates tuples from an incoming sensor stream and outputs the selected tuples into an output channel. The selected tuples can be stored to a memory or a disk. Leveraging, this feature the Spatial Field Generator (SFG) was built, which consumes raw tuples and produces spatial field (SF) geometry for a submitted user query as shown in Figure 3.2.

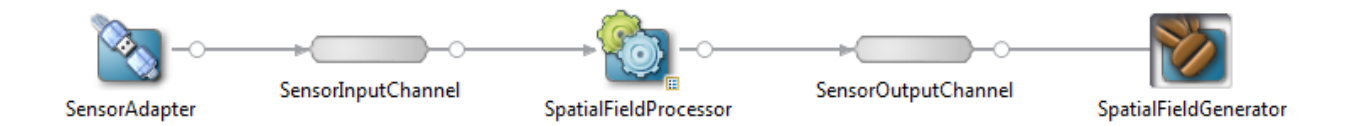

**Figure 3.2: Event Processing Network** 

#### **3.3 Components**

The EPN topology shown in Figure 3.2, basically consists of three main components namely SensorAdapter, SpatialFieldProcessor and SpatialFieldGenerator which are interconnected via SensorInputChannel and SensorOutputChannel. The SensorAdapter acts as an interface to the raw sensor data that is transmitted from sensor devices. It hooks itself with sensors using the TCP/IP communication protocol and its main functionality is to collect, convert and forward raw sensor data as events (Event Bean classes) recognized by a DSMS framework via the SensorInputChannel. The SensorInputChannel queues the incoming events and is connected to the SpatialFieldProcessor. The SpatialFieldProcessor is the processing element, where user queries are registered using CQL statements. It continuously pulls events (tuples) from the SensorInputChannel and validates against all the registered queries submitted by users. The result of each continuous query can be streamed as a separate output channel. The SensorOutputChannel queues the query output from the SpatialFieldProcessor. The SpatialFieldGenerator fetches events from the SensorOutputChannel and converts a set of events for a query window into a spatial field object. It maintains an in-built queue of all the spatial field objects generated for a continuous query, thus enabling external applications to leverage the interpolated data via spatial field objects.

# **3.4 Spatial Field Generator (SFG)**

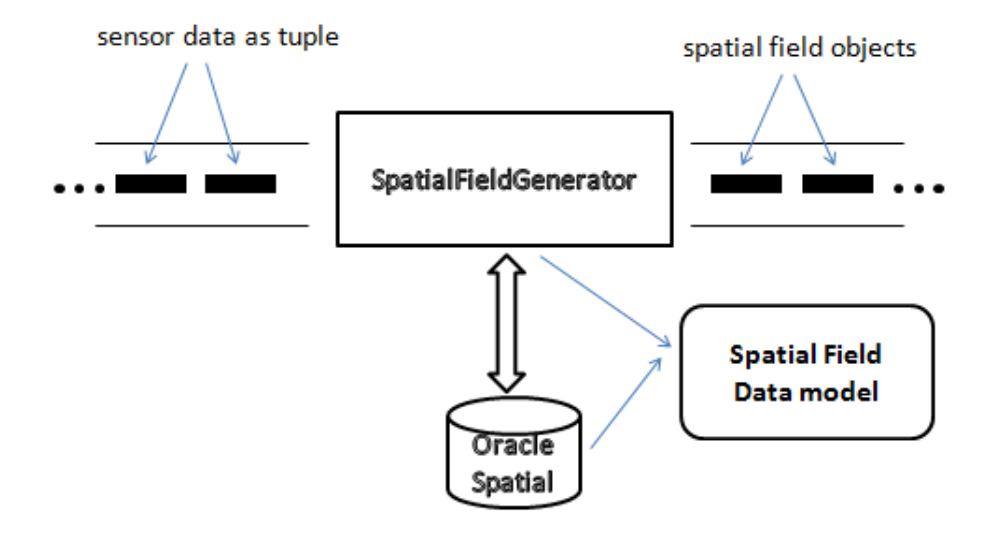

**Figure 3.3: Spatial Field Generator** 

The Spatial Field Generator is an independent, pluggable component, which can be reused to convert raw sensor data into spatial field object. The spatial field data model consists of a hierarchy of classes, which store data either in memory or in a database. The Spatial Field can be seen as a collection of n-dimensional points (Point Cloud) over a geographic region. Each point in a Point Cloud (PC) contains location and other physical/logical information such as timestamp, measured value, and sensor id. For instance, a point in a temperature field can consist of latitude, longitude, timestamp, temperature value, device id, and other metadata information. These parameters can be used to index points spatially, temporarily or parametrically. Generally a two dimensional indexing is built using the location coordinates. However, other parameters from a multi-dimensional point could be used to index in other dimensions as well.

The SFG produces objects of type spatial field. A spatial field object encapsulates point data and specifies a set of properties and rules to manipulate or interact with data. This opens up a whole new way of working with data as fields. The fields can also interact with each other as in the real world: for example, an interaction of a wind field with a fire field, or an interaction of pollen grain over a wind field. However, the interaction among spatial fields is beyond the scope of this project. The goal of this project is to prototype a basic spatial field data model framework with built-in commercial DSMS functionality and test the scalability and performance of such code when performing spatial interpolation in near real time.

# **3.5 Storage Architecture**

The SFG was implemented using an Oracle Spatial database to create a point cloud for the query window based temporary storage of relevant sample points as pulled from the sensor streams or updates an existing point cloud object, i.e. every spatial field object has its data stored as point cloud object in a Oracle Spatial database. Ideally, the Query Manager will manage all running continuous queries and will efficiently manage point cloud data, based on query extents. Therefore, data from a sensor stream could be stored as multiple point clouds and a spatial field object for a running query will contain references to a smaller or an entire extent inside a point cloud as shown in Figure 3.4.

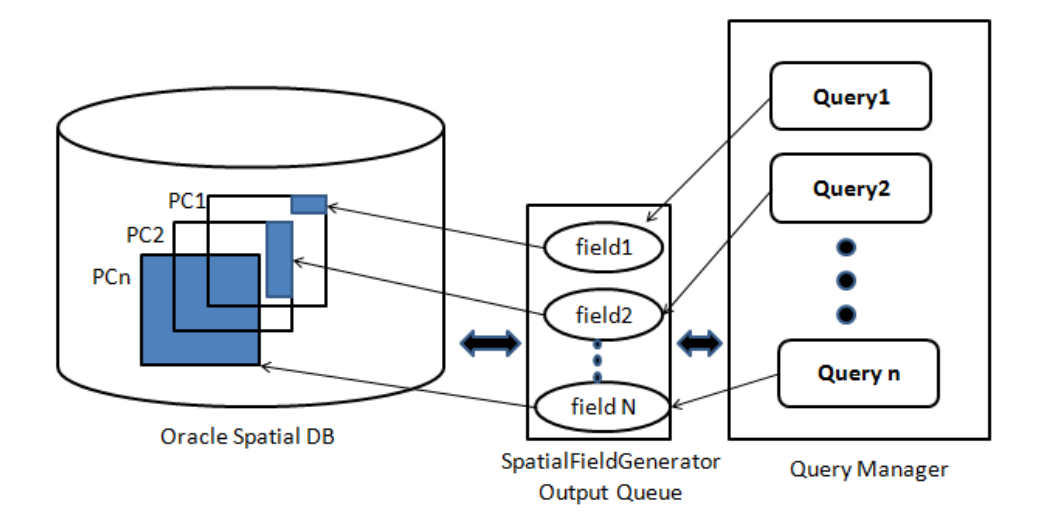

**Figure 3.4: Sensor Data Storage Architecture** 

Oracle Point Cloud can support millions of data points and has capabilities to perform filter, query, index, and extract operations. N-dimensional point geometry can be stored in a point cloud and these dimensions can be used for spatial indexing as well. For example, latitude, longitude, and timestamp information from a point can be used to spatially index a point cloud data in both space and time. Therefore, point cloud provides a very convenient and flexible approach to temporarily store and manage raw sensor data. As sensor data arrives via sensor data streams, they are mapped to respective event (tuple) and converted to a 3D point, and inserted into an existing point cloud, which is indexed by space and timestamp. Lets denote all the data points belonging to a specific time interval as a layer. Since data in a DSMS arrives indefinitely, older layers are either archived or deleted from a point cloud. So, at a specific time, only n number of layers in a point cloud object exist. The value for n and management of layers in a point cloud object is beyond the scope of this project. However, it must be noted that an optimum value for n is determined based on currently active queries and may change whenever a new query is submitted by a user.

### **3.6 Visualization**

Each output for a query window is a spatial field object, which can be visualized in various ways. The simplest form of visualization is a raster image after interpolation using IDW, Kriging or any other spatial interpolation method. However, IDW is chosen for the project because of its simplicity and ease of implementation as discussed in Chapter 2. Inverse Distance Weighing (IDW) is a deterministic spatial interpolation technique that uses weighted average function to calculate values at unknown points. The basic idea is that things that are closer in space are more likely to be alike than if they are farther apart. To predict a value at an unmeasured location,

IDW uses the measured values surrounding the prediction location. The measured values that are closer to a prediction location have more influence than those farther away. Therefore, it is called inverse distance weighting, as the weights assigned to points decreases with distance. The general formula to find an interpolated value u at a given point x from a sample  $u_i=u(x_i)$  for i=0,1,2,3,...n is u(x)= $\sum_{i=0}^{n} \frac{w_i(x)u_i}{\sum_{j=0}^{n} w_j(x)}$  $\frac{n}{(i=0)} \frac{w_i(x)u_i}{\sum_{j=0}^n w_j(x)}$  where  $w_i(x) = \frac{1}{d(x,x_i)^p}$ . Here, x is the predicted point, x<sub>i</sub> is the neighboring sample points and d is the distance between them and n is the total number of

neighboring points while p is a positive real number called the power parameter.

Oracle Spatial does not have built-in functionality to perform spatial interpolation. So, an IDW interpolation stack was created in PLSQL and installed in Oracle Spatial as a spatial extension. The IDW operator takes a bounding box, a radius and a point cloud with measured values as input parameters and produces an array of interpolated values for all the pixels inside a bounding box. The operator uses all the measured sample points within a radius and calculates interpolated value for every pixel.

We assume that a user or an application will specify interpolation method details to visualize a field. Lets imagine from our motivation scenario, that a user wants to visualize pollen grain distribution over the Umaine campus. An example of such a query could be "*Spatially Interpolate all pollen grain sensor stream in sensor data streams where sensor=Pollen Grain and observation area='Umaine Campus' with window =5min, slide=1min ,interpolation=idw, radius=20m, output=raster resolution=512x512*". The above continuous query would produce a geo-referenced raster representing pollen grain distribution over Umaine Campus for the past 5 min for every 1 minute interval. The raw data from mobile sensors around Umaine Campus is discrete over a region and thus spatial interpolation has to be performed to predict values at unmeasured location. The output raster image of 512x512 resolution is first geo-referenced to a query region and then its pixel values are determined by the interpolation method defined in a query. Oracle Spatial provides the Georaster type to create raster objects, which can be georeferenced and allows capabilities like filter, query, extract and index operation as discussed in Chapter 2. Therefore, once a Georaster object is created, it can be used by end applications to query and extract information according to their needs, at a future time as well.

# Chapter 4 : **Optimization**

### **4.1 Overview**

This project is a feasibility study implementing the spatial interpolation of large numbers of sensor data streams continuously into raster representation using built-in functionality of a commercial DSMS. In Chapter 3, we showed the overview of this approach. In this chapter, we discuss bottlenecks of the implementation and several optimizations we implemented.

At the core of the problem is that spatial interpolation algorithms are both memory and CPU expensive operation [12]. Generally, spatial interpolation time depends upon resolution and extent of an interpolated region, and the interpolation algorithm used. A  $512x512$  resolution image contains a quarter million points. To perform interpolation at each point, an IDW interpolator fetches neighboring sample points that are located within a defined radius and calculates a new predicted value. Here, processing time is directly proportional to both number of points and radius. However, both the parameters mentioned are variable and defined by a user query.

Different approaches have been developed to reduce processing time by applying strategies like finding the kNN points and adaptive kNN for skewed, which reduces the number of neighboring cells needed for interpolating a point [23]. However, this project aims primarily at exploring spatial interpolation performance using the traditional IDW operator within a DSMS and DBMS mixed environment and foremost faster read/write access, which are a basic bottleneck in a mixed data stream/database environment, were explored to improve performance.

# **4.2 Multi-threaded IDW**

To add parallelism in the interpolation algorithm, we extended the IDW interpolation module in Oracle Spatial to support a multi-threaded execution model, using a Producer-Consumer framework. Generally, a Producer is a thread that creates work orders, while a Consumer is a thread that executes work orders from a Producer. In the current context, a work order is a tile of n x m resolution such that n and m are multiple of an output image width and height respectively, as shown in Figure 4.1.

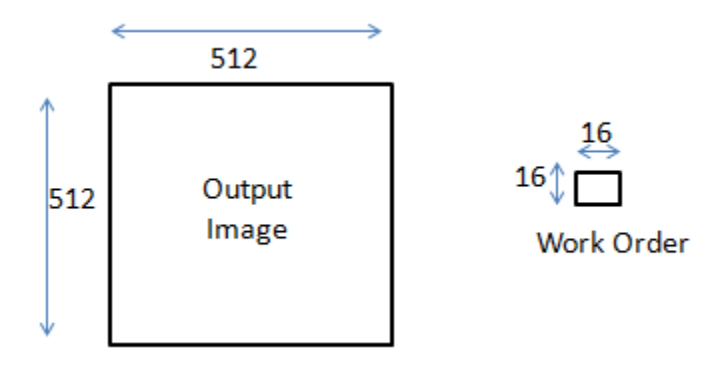

**Figure 4.1: Work Order/Tile** 

Basically, the producer thread creates work orders (tiles) and populates a Work Order Queue. Consumer threads on the other hand, fetch a tile from Work Order Queue and perform IDW interpolation. Consumer threads populate an Output Queue with interpolated tiles. Generally, there is one producer thread and multiple consumer threads as shown in Figure 4.2. All threads run independently and in parallel. The Output Queue is consumed by an instance of the Georaster Module, which stitches all the tiles in an Output Queue to create a single Georaster object. Thus, the Producer-Consumer framework is one possibility to increase the overall IDW interpolation performance by interpolating set of points simultaneously. We investigate in Section 5 the impact of parallelization.

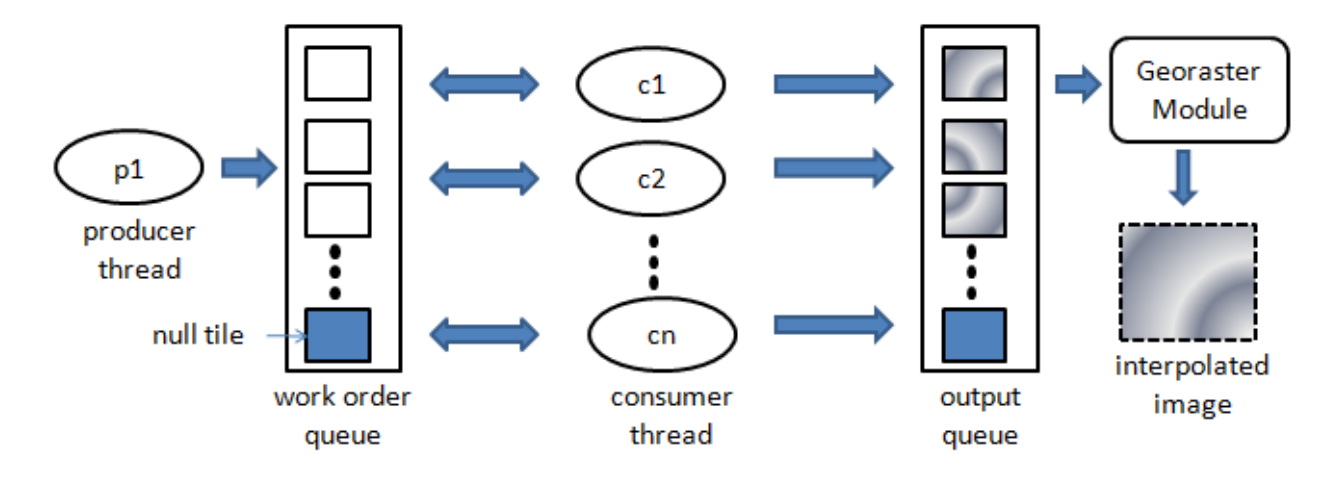

Figure 4.2: Producer Consumer IDW interpolation module

However, one key aspect of a Producer-Consumer framework is to determine when threads should stop. This is achieved by passing a null tile at the end of a Work Order Queue. A null tile contains null values for an attribute values. Due to the parallel execution of consumer threads, a null tile can be read by any of the running consumer threads. So, a consumer thread upon fetching a null tile stops itself and inserts a null tile back to the Work Order Queue to be read by the remaining active consumer threads. Eventually, all consumer threads receive null tile and stops execution.

#### **4.3 Block Read/Write via BLOBs**

Oracle Georaster stores image as blocks of BLOB type as discussed in Chapter 2. The high-level Georaster API provides functions, which can update one pixel at a time. Each time this function is used, it performs an index search of a pixel in all the blocks of an image and updates a BLOB object i.e. there is a write operation for each method call. Therefore, for a 512x512 raster, invoking this method for a quarter million points will drastically increase georaster creation time.

Alternatively, reading a BLOB object and updating all its content in memory and writing all the updated values at once will improve performance. In this approach, for each BLOB there is a single write operation, whereas in the previous approach each pixel update accompanies a write operation. The Interpolation module works at tile level such that, a tile extent is same as block extent i.e. there is 1:1 mapping between an interpolated tile and a georaster block object. For each interpolated tile, a matching georaster block object is read into memory, and the pixel values from the tile is copied to a block's BLOB. Internal BLOB storage is shown in Figure 4.3.

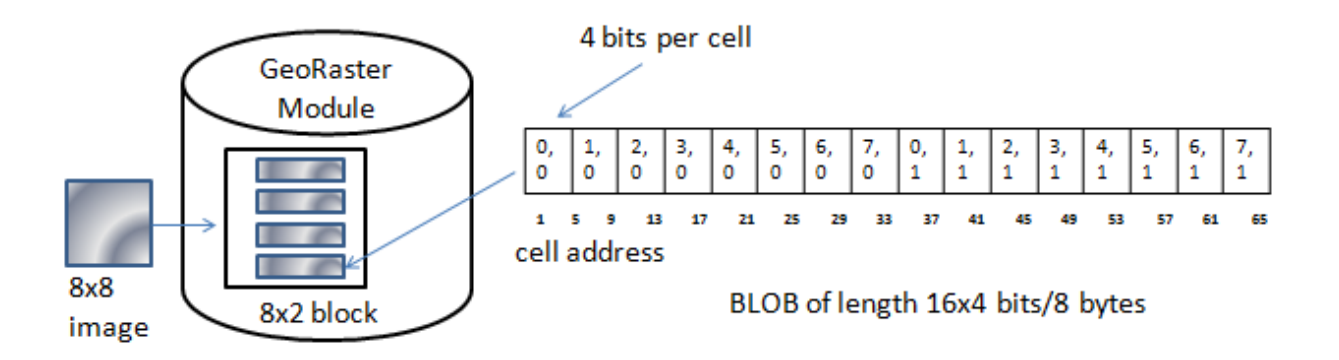

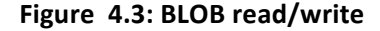

For example, in a 32 bit real Georaster object, a cell value occupies 4 bit of space. A Georaster block object contains extent information, which could be used to map cell location to BLOB addresses using the following formula :  $b_a$  (x,y)=((x-t<sub>xmin</sub>)+ (y-t<sub>ymin</sub>) \*w)\*4 +1 ; where  $b_a$  is BLOB address for a cell at  $(x,y)$  location,  $t_{xmin}$  is tile minimum x bound value,  $t_{ymin}$  is tile minimum y bound value and w is width of an image.

Figure 4.3 shows an internal storage representation for an 8x8 image. The image is stored in 4 blocks of size 8x2. Each block stores its extent and points as BLOB. Each BLOB will contain (8x2) 16 point values. Each point value represents a cell index as shown in the figure. Lets

calculate, the BLOB address for a cell point at 2,1 in a block (tile) with 0,0,7,1 as extent. Using the above formula:  $b_a (2,1) = ((2-0)+(1-0) *8)*4+1 = (2+1*8)*4+1=10*4+1=41$ .

However, the key here is to fetch a BLOB object and update all its values in memory and perform a single write operation. This approach should be relatively faster than the original approach since it combines multiple write operations into a single write operation of sequential cells inside a BLOB. Both the optimization approaches were integrated into the DSMS application architecture and the performance test of the overall approach is described in Chapter 5.

# **Chapter 5 : Performance Evaluation**

### **5.1 Overview**

This section discusses the experimental set-up and results, with respect to the discussed DSMS architecture, i.e. to analyze performance of near real-time spatial interpolation using our data stream interpolation query of sensor data streams implemented with Oracle CEP and Oracle Spatial. The proposed DSMS architecture was built with a version of Eclipse IDE with support for Oracle CEP Tools downloaded from [8]. Oracle 11g R2 was used as back end database for storing and managing spatial data.

#### **5.2 Data sets**

As test data set, we use simulated sensor data streams produced from a partially crowd-sensed data set collected after the Fukushi nuclear plant accident in Japan in 2011; we scaled up this data set to a larger number of data streams to test the implementation. In detail, the data set was created in the following way:

On 11 March 2011, around 2:46 p.m. local time, near the Japanese island of Honshu an earthquake of 9 on the Richter scale took place. The earthquake resulted in a tsunami, which caused a series of nuclear meltdown and release of radioactive materials into the atmosphere in and around Fukushima Daiichi. Since the incident, several private and government organization collected radiation measurements in the affected areas; published data sets are SPEEDI [24] and Safecast data [25]. We chose the SPEEDI data set since it contains all the radiation measurements from sensor stations around Japan in an archive file and dates before and after the

incident. We used data from the first three weeks after the incident and loaded it into a Netlogo application.

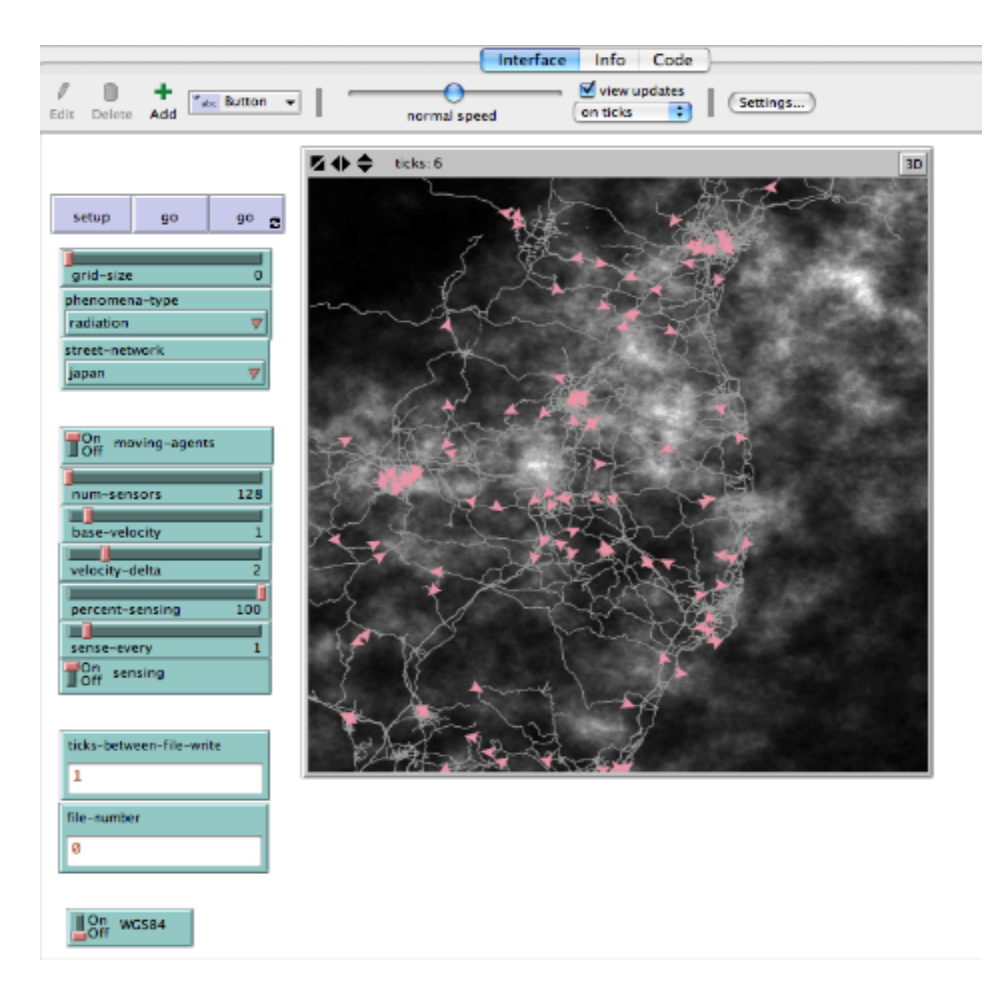

**Figure 5.1: Data Set Generation in NetLogo** 

Our Netlogo application simulates cars sampling radiation data while driving on roads around the accident area in Japan; thus, a shape file of the road network of Japan was imported into Netlogo, and mobile agents were created to simulate cars on roads and sampling the underlying phenomena for six timestamps (half day intervals). The sampled records generated have timestamp column called tick numbered from 0 to 5 respectively. The number of agents was changed to generate data sets corresponding to different number of mobile sensors. For this particular experiment, data sets corresponding to 16,32,64 samples and 128 sensors were created as shown in Figure 5.1. The pink triangles are agents, the map shows streets of eastern Japan, and the shaded area is the radiation field at a particular timestamp.

## **5.3 Test Setup**

The DSMS application was built using Oracle CEP (Java-based development environment). The application was run using the Oracle JRockit Runtime server. The application was developed as a client-server model, in which sensors are clients and DSMS application is the server. Both clients and server communicate via the TCP/IP protocol.

#### **5.3.1 Client Setup**

The Oracle Load Generator program is used to simulate clients, which transmit sensor data to the DSMS application. The Load Generator is configured to read a CSV file (output data set from Netlogo) and transfers each row to a server running at a particular port as shown in Figure 5.2. Other parameters such as data transfer rate and latency of data packet transfer can also be configured. For, simplicity, we assume no latency in the network and high transfer rate of around 10000 packets per second.

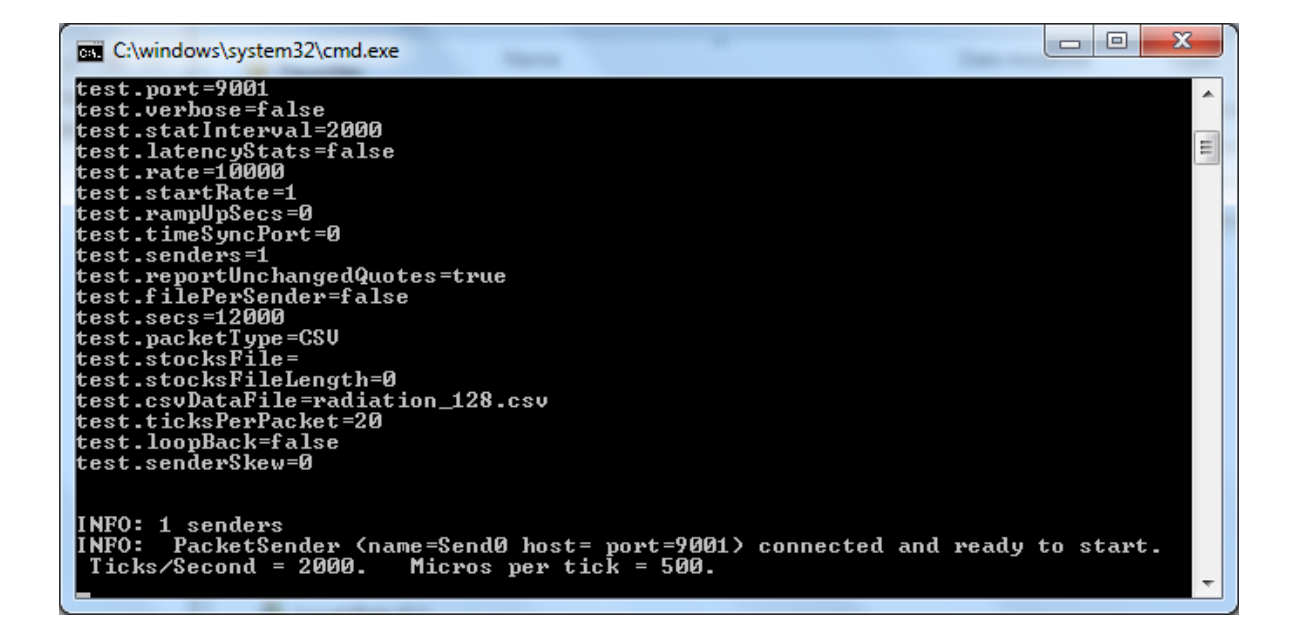

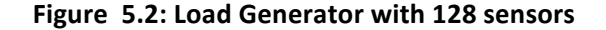

#### **5.3.2 Server Setup**

The server application, deployed in Oracle JRockit Runtime, continuously listens to client connections at port 9001, as shown in Figure 5.3. The Load Adapter component within the server, discussed in Chapter 3, establishes connections with clients and converts raw incoming data packets into objects of Event Bean class (tuples) and creates an inbound stream channel. The Processor component runs continuous query on the tuples arriving via an inbound stream channel. Since, the test data set contains only radiation data, all the incoming tuples of a stream are used for processing. In a more realistic scenario, incoming data could be heterogeneous in nature, transmitted from different sensor types like temperature, noise, or air quality. In such a case, tuples in a stream has to be sorted based on their sensor type. The output from the execution of a continuous query is sent to the Spatial Field Generator component, which converts all valid tuples with the same tick as timestamp, into a spatial field object. It also updates point cloud data maintained in an Oracle database, which corresponds to a spatial field object. The created spatial field object is populated in an Output Queue to be used by end users.

Oracle CEP v11.1 at localhost [Oracle CEP v11.1] "C:/Oracle/Middleware/user\_projects/domains/ocep\_domain/defaultserver/startwlevs.cmd" kMay 18, 2013 2:53:02 PM EDT> <Notice> <LoggingService> <BEA-320400> <The log file C:\Oracle\Middleware\user projects\domains\ocep < <May 18, 2013 2:53:02 PM EDT> <Notice> <LoggingService> <BEA-320401> <The log file has been rotated to C:\Oracle\Middleware\user pro <May 18, 2013 2:53:03 PM EDT> <Notice> <evs4j> <BEA-2049007> <The cluster protocol is disabled> <May 18, 2013 2:53:03 PM EDT> <Notice> <BDBProvider> <BEA-2052004> <Created and registered BDBProvider default-provider> <May 18, 2013 2:53:04 PM EDT> <Notice> <Spring> <BEA-2047000> <The application context for "com.oracle.cep.cartridge.jdbc" was start <May 18, 2013 2:53:05 PM EDT> <Notice> <Spring> <BEA-2047000> <The application context for "com.bea.wlevs.dataservices" was started <May 18, 2013 2:53:06 PM EDT> <Notice> <Deployment> <BEA-2045000> <The application bundle "SpatialField" was deployed successfully t truncating the sensor table... <May 18, 2013 2:53:10 PM EDT> <Notice> <Spring> <BEA-2047000> <The application context for "SpatialField" was started successfully> <May 18, 2013 2:53:10 PM EDT> <Notice> <Server> <BEA-2046000> <Server STARTED>

**Figure 5.3: Oracle CEP JRockit Server**

# **5.4 Experiment Configuration**

An experiment module was created inside the DSMS server application, which runs in a separate thread. This module fetches spatial field objects from the Spatial Field Generator 's Output Queue and executes performance test. The experiment can be configured with the following parameters for a test:

- iterations number of runs for each configuration
- radius list a list of radius for testing IDW interpolation
- tile length work order unit
- threads number of parallel IDW interpolation threads
- visualize georaster creation on/off flag

Four data sets of 16, 32, 64 and 128 sensors were used to run the experiment with 16x16 work order tiles and four parallel IDW threads. The visualize parameter was always on to create georaster objects after interpolation. The radius sizes used were 0, 10, 20, 30 and 40 units. The above configuration was each run for five iterations. However, Oracle Spatial performs internal caching of the query plan of previously run queries. This impacts performance on consecutive iterations. Therefore, to eliminate such effects in test results caused by caching, all internal cache and buffers were flushed for every experiment run configuration. The above factors have to be considered to obtain mutually exclusive test results for each run.

All the test configurations for the experiment were run on a Lenovo Ideapad z570 laptop with a 2.0 GHz Intel Core i7 (Model i7-2630QM; a quad core processor with eight virtual cores), 8 GB DDR3 memory at 1067 MHz on a Windows 7 (64 bit) operating system with Java 1.6.0 29 (64 bit).

## **5.4.1 IDW Interpolation Performance Result**

The runtime results from the interpolation test are shown in Figure 5.4. The interpolation time increases with both number of sensors and size of radius, as expected.

However, Graph 5.4 c shows that there is a decrease in the standard deviation (of interpolation time across radius for a sensor) as the number of sensors increases. This decrease suggests that the difference in the interpolation time between different radii is only marginal for large numbers of sensors.

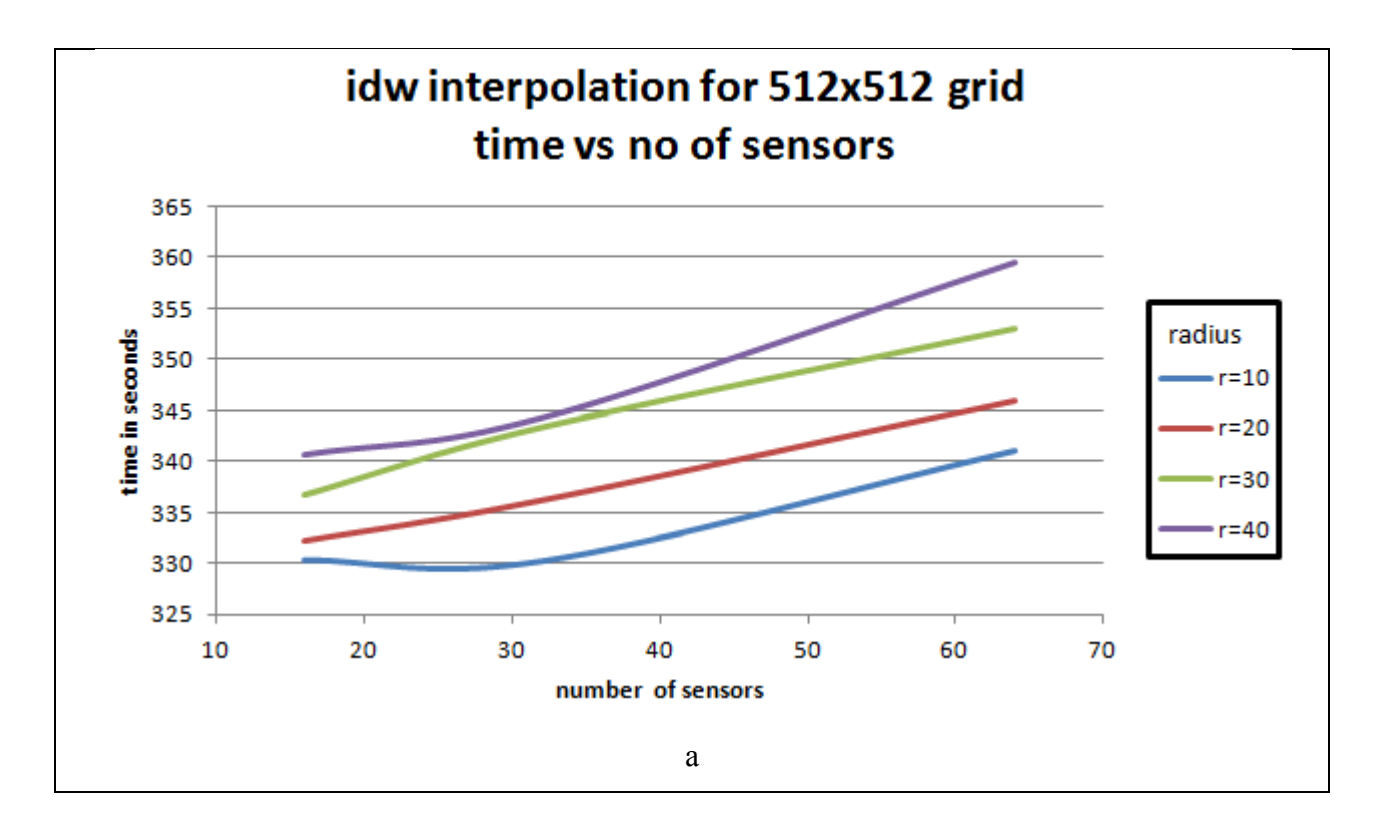

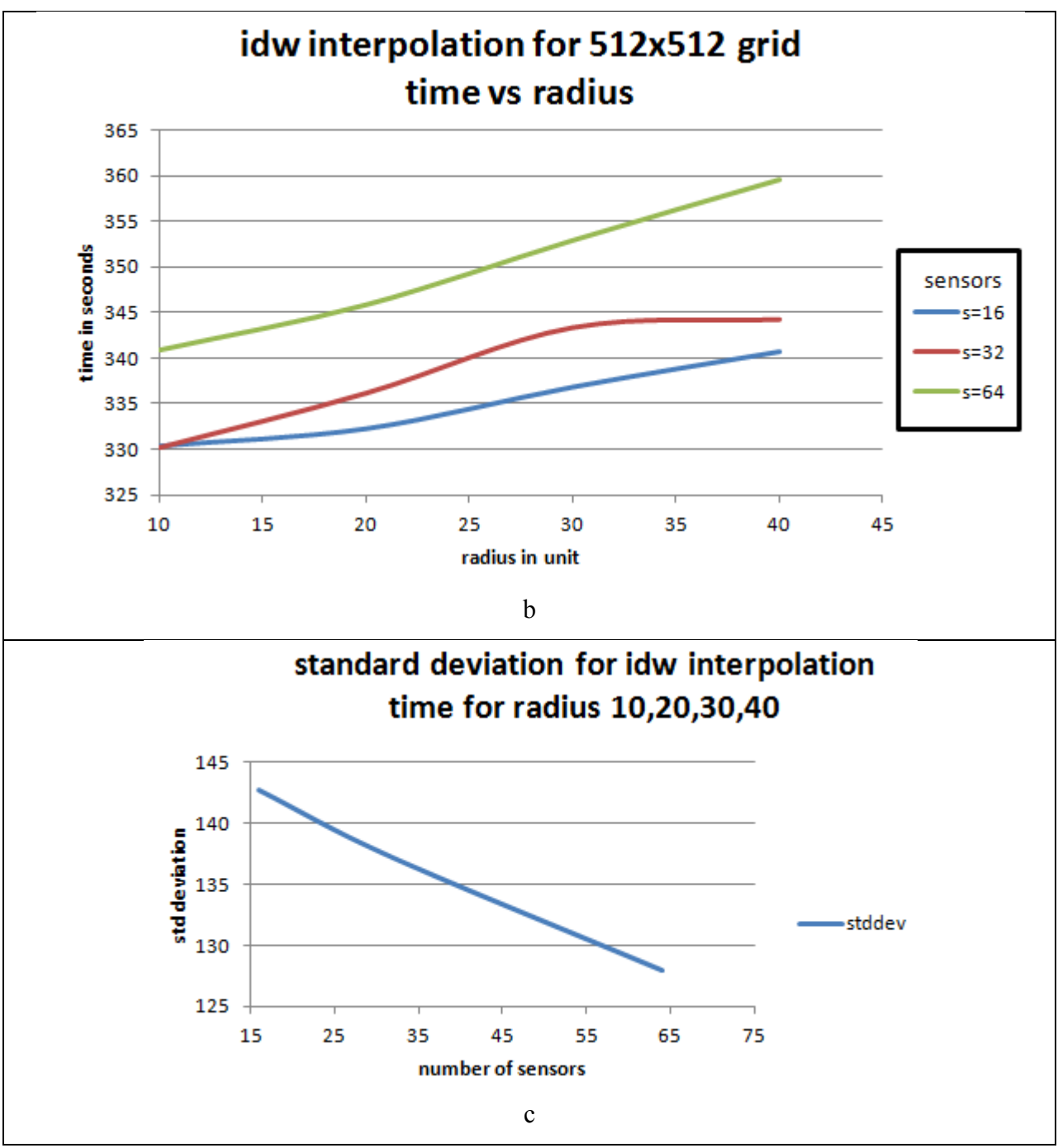

**Figure 5.4: IDW Interpolation Performance Test Result** 

However, the average time for interpolation is 341.1 seconds or 5.68 minutes. This is far beyond real time interpolation capability. Hence, it can be said that the given framework is not suitable for real time systems where delay is on the order of several minutes.

### **5.4.2 Visualization/Georaster Creation Performance Result**

The results from the visualization test are shown in Figure 5.5. As expected, the georaster creation time increases with number of sensors and radius. However, for zero radius (i.e. no interpolation), the visualization time is almost the same, regardless of the number of sensors. Therefore, the data stored in a point cloud is directly exported as a georaster. The standard deviation of the visualization time for radius 0 is 1.29 seconds.

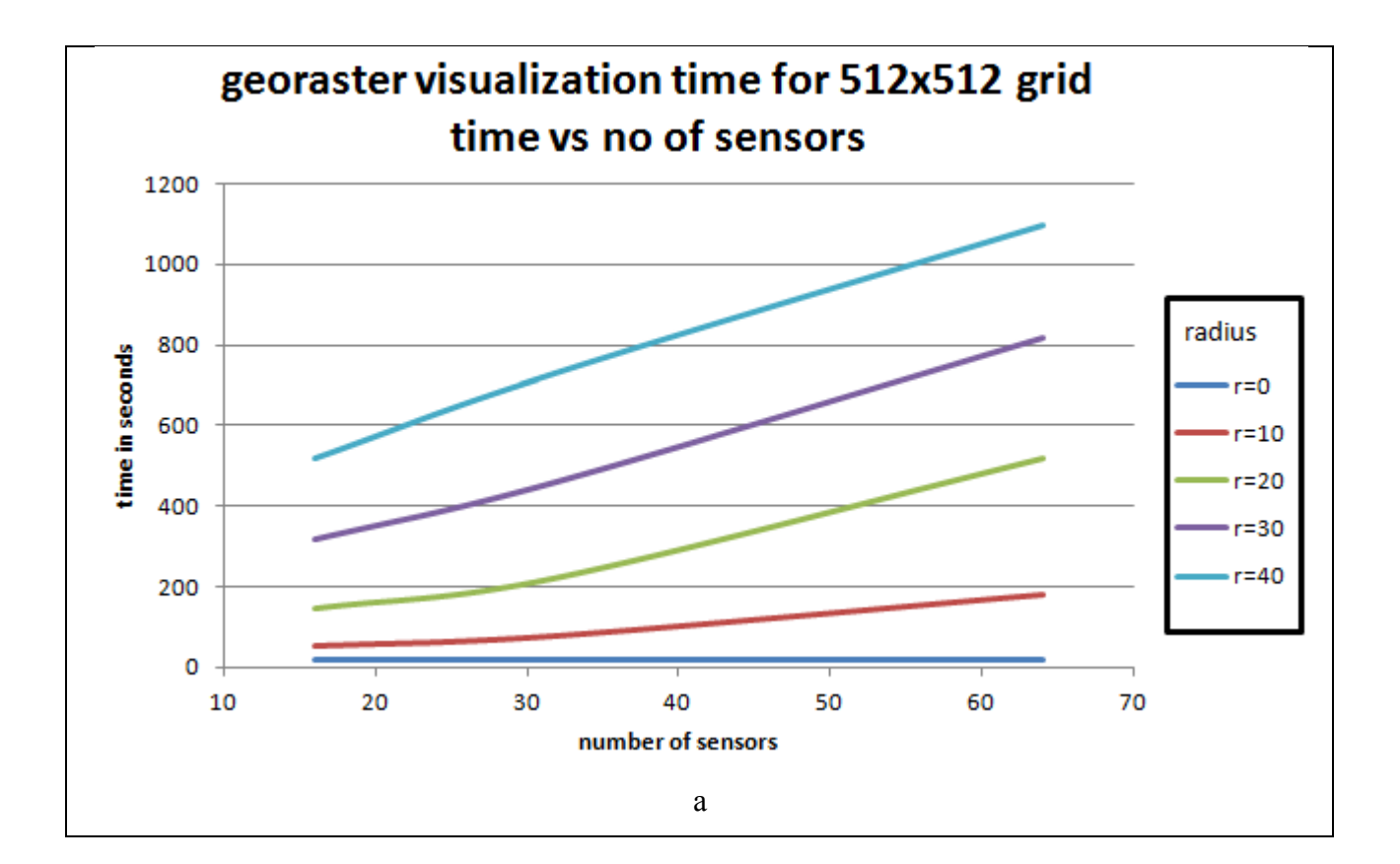

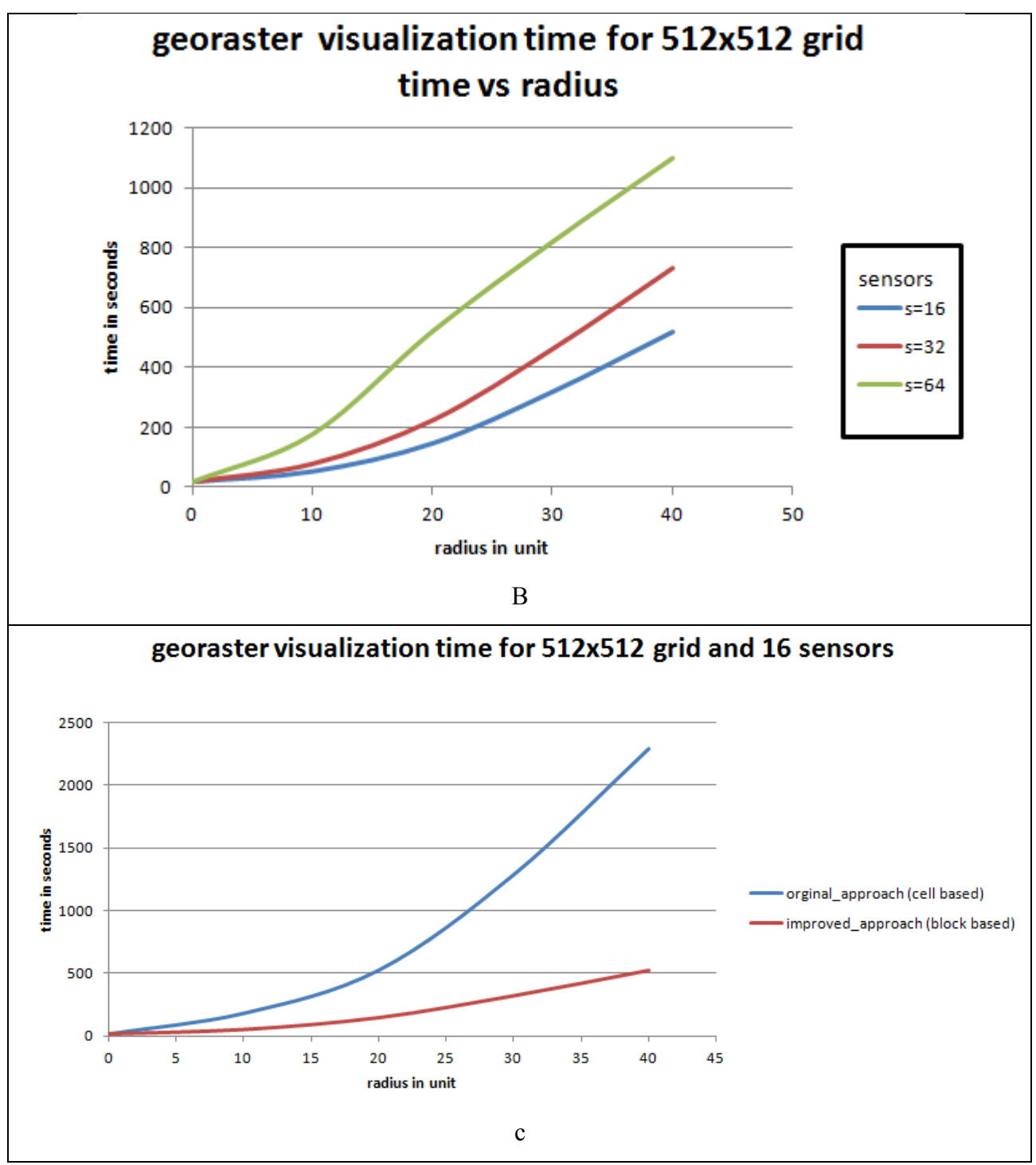

Figure 5.5: Georaster Creation Performance Test Results

The average time for the visualization test configuration is 336.05 seconds. This statistic shows a serious performance issue with respect to increase in the number of sensors and higher radii.

The average time for the visualization test configuration is 336.05 seconds. This statistic shows a serious performance issue with respect to increase in the number of sensors and higher radii.

Figure 5.5c shows that block-based georaster creation time outperforms cell-based as discussed in Chapter 4. As the interpolation radius increases, the difference between georaster creation time for both approaches widens. The improved block-based approach seems to perform better with increasing radii. On an average, the improved approach reduces the interpolation time by 74%.

Overall, georaster creation time (std dev=380.78 seconds) does not scale well compared to interpolation time (std dev=11.71 seconds). At 99% confidence, both standard deviations are different. The calculated F value is 4.055E-16, which is less than the critical F value of 3.027.

#### **5.4.3 Discussion of Results**

To sum up, both interpolation and visualization performance of the discussed DSMS application do not fare well with respect to real time spatial interpolation of a continuous phenomenon. The average response time for interpolation and visualization of a phenomenon is 852.33 seconds or 14.2 minutes for sensors ranging from 16 to 128. For real time applications based on environmental sensing, response time has to be on the order of milliseconds to seconds in order to leverage real time benefits. During, a 14-minute time span, a phenomenon could have moved or changed and the response represents a past moment in time.

# **Chapter 6 : Conclusions And Future Work**

This project investigated the potential runtime performance of near real-time spatial interpolation of sensor data streams to approximate a dynamic continuous phenomenon using mostly built-in Oracle CEP and Oracle Spatial functionality. We implemented a framework within a DSMS that converts raw sensor data into an abstract spatial field object, which is implemented as a stream query and stores its data in a traditional DBMS temporarily until it is interpolated and materialized using Oracle's georaster. The results showed that commercial DSMSs like Oracle CEP/Spatial are not yet equipped to perform real-time spatial interpolation due to various architectural bottlenecks. Novel architectural components need to be added to a DSMS to support adequate support for real-time spatial interpolation if sensor data streams should be processed and to provide a response time in the order of milliseconds to seconds.

The main reasons for the inadequate performance of Oracle CEP with Oracle Spatial are today:(1) there is no support for *in-memory* spatial databases in Oracle Spatial. Although the concept of virtual tables or temporary tables exists, currently there is no support for partitioning, clustering or indexing of spatial data within virtual tables. (2) BLOB storage of point cloud and raster data is highly scalable and enables us to utilize the traditional benefits such as indexing of DBMS, but it makes read/write operation slower. Having said that, there are ways of improving the performance of the discussed application by using higher processing power [15] and running interpolation in clouds for processing very large extent maps (basically 'throwing machines are the problem').

For future work, the spatial field data model developed from this project could be extended to formalize a spatial field data model that could be integrated into a DSMS but it needs more specialized stream-oriented spatial support. Some interesting questions remain: How to extend the spatial filed data model to define interaction among spatial field objects?

### **BIBLIOGRAPHY**

- [1]. http://esper.codehaus.org/tutorials/tutorial/tutorial.html
- [2].Biem, A., Bouillet, E., & Feng, H. (2010). IBM InfoSphere Streams for Scalable , Real-Time, Intelligent Transportation Services. *SIGMOD '10: Proceedings of the 2010 ACM SIGMOD International Conference on Management of Data* (pp. 1093–1103). Indianapolis, IN.
- [3].Ali, M., Chandramouli, B., Raman, B. S., & Katibah, E. (2010). Real-time spatiotemporal analytics using Microsoft StreamInsight. *Proceedings of the 18th SIGSPATIAL International Conference on Advances in Geographic Information Systems - GIS '10* (pp. 542–543). New York, New York, USA: ACM
- [4].Oracle. (2009). *Oracle Complex Event Processing : Lightweight Modular Application Event Stream Processing in the Real World*.
- [5].http://streambase.com/developers/docs/latest/streamsql/index.html
- [6].Heeren, H. V., & Salomon, P. (n.d.). MEMS Recent Developments, Future Directions.
- [7].Paulos, E., Honicky, R., & Hooker, B. (2008). Citizen science: Enabling participatory urbanism. *Urban Informatics: community Integration and Implementation* (pp. 1–16).
- [8].http://download.oracle.com/technology/software/cep-ide/11
- [9].Zdonik, S. (2004). Streaming for Dummies
- [10].Jain, N., Mishra, S., Srinivasan, A., Gehrke, J., Widom, J., Balakrishnan, H., Cetintemel, U., et al. (2008). Towards a streaming SQL standard. *Proceedings of the VLDB Endowment*, *1*(2), 1379-1390.
- [11].Ali, M. H., Aref, W. G., Bose, R., Elmagarmid, A. K., Helal, A., Kamel, I., & Mokbel, M. F. (2005). NILE-PDT: A phenomenon detection and tracking framework for data stream management systems. *Proceedings of the 31st international conference on Very large data bases* (pp. 1295–1298).
- [12].Mitas, L., & Mitasova, H. (1999). Spatial interpolation. In P. Longley, M. F. Goodchild, D. J. Maguire, & D. W. Rhind (Eds.), *Geographical Information Systems: Principles, Techniques, Management and Applications* (2nd ed., pp. 481-492). Wiley.
- [13].http://en.wikipedia.org/wiki/Data-stream\_management\_system
- [14].Emine Nesime Tatbul , Load Shedding Techniques for Data Stream Management Systems" Ph.D thesis, Brown University, May 2007
- [15].http://data-informed.com/fast-database-emerges-from-mit-class-gpus-and-studentsinvention
- [16].Management, D. S. (2010). Data Stream Management and Complex Event Processing in Esper.
- [17].http://msdn.microsoft.com/en-us/library/ee362541.aspx
- [18].Oracle, A., & Paper, W. (2008). Oracle Complex Event Processing Performance Oracle Complex Event Processing Performance, (November).
- [19].http://docs.oracle.com/cd/E16764\_01/doc.1111/e12048/operators.htm#CHDFGJGJ
- [20].Introduction, I. (n.d.). Point Cloud : Storage , Loading , and Visualization by Siva Ravada, Mike Horhammer, Baris M. Kazar, Oracle Spatial, Oracle USA, Inc., One Oracle Drive, Nashua, NH 03062, USA
- [21].Oracle. (2007). *Oracle Spatial 11g GeoRaster* , An Oracle Technical White Paper June 2007
- [22].Stonebraker, M., & Centintemel, U. (2005). One size fits all: An idea whose time has come and gone. Proceedings of International Conference on Data Engineering (ICDE'05) (pp. 2-11). Tokyo, Japan.
- [23].Nittel, S., Whittier, J. C., & Liang, Qi. (2012). Real-time Spatial Interpolation of Continuous Environmental Data Streams using Mobile Sensor Streams. *SIGSPATIAL 2012*. Redondo Beach, CA.
- [24].http://www.sendung.de/japan-radiation-open-data
- [25].http://blog.safecast.org/